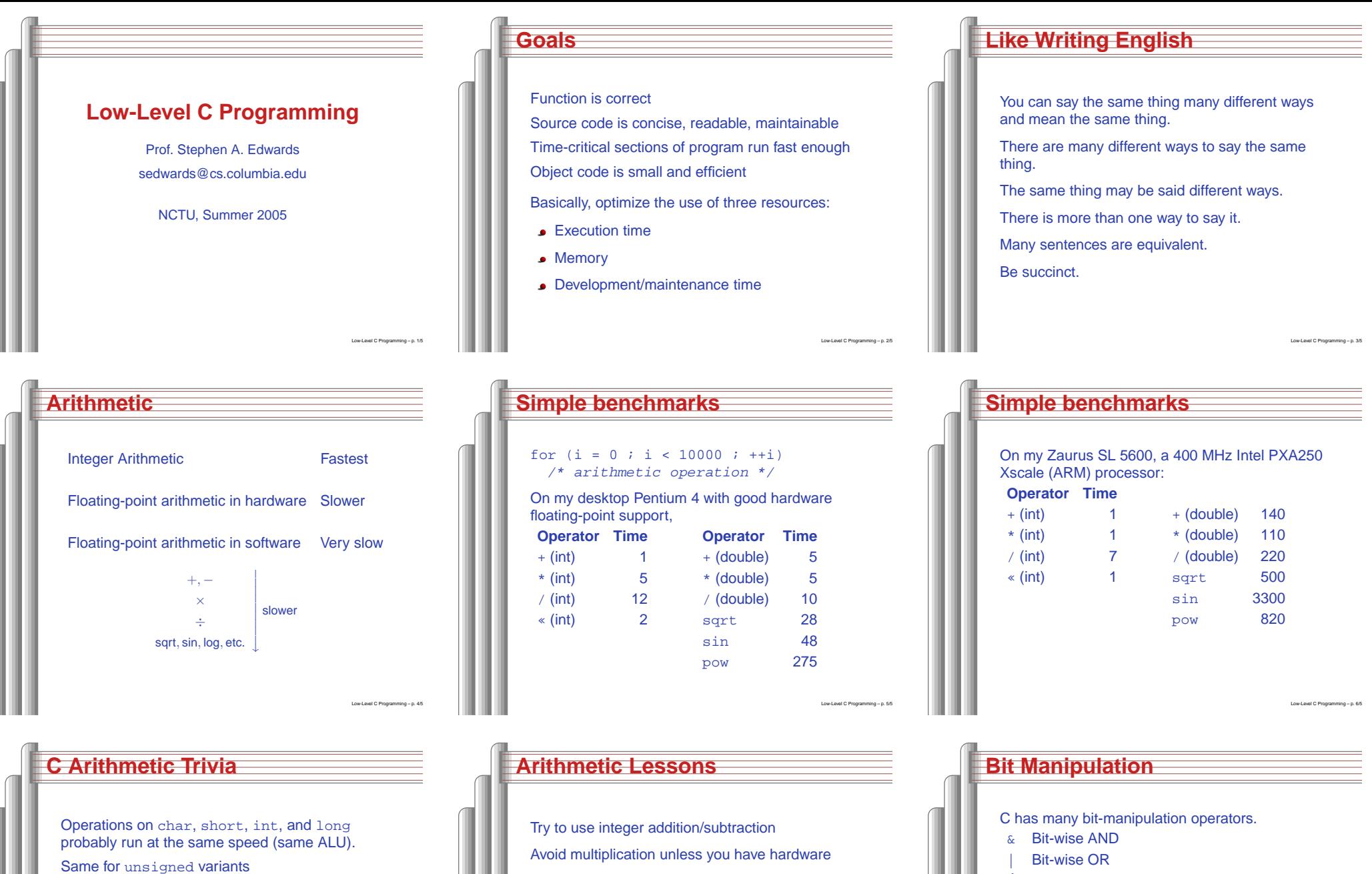

int or long slower when they exceed machine's word size.

Operations on float<sup>s</sup> performed in double precision. float only useful for reducing memory.

- Avoid division
- Avoid floating-point, unless you have hardware
- Really avoid math library functions
- 
- **^** Bit-wise XOR
- **~**Negate (one's complement)
- »Right-shift
- « Left-shift
- Plus assignment versions of each.

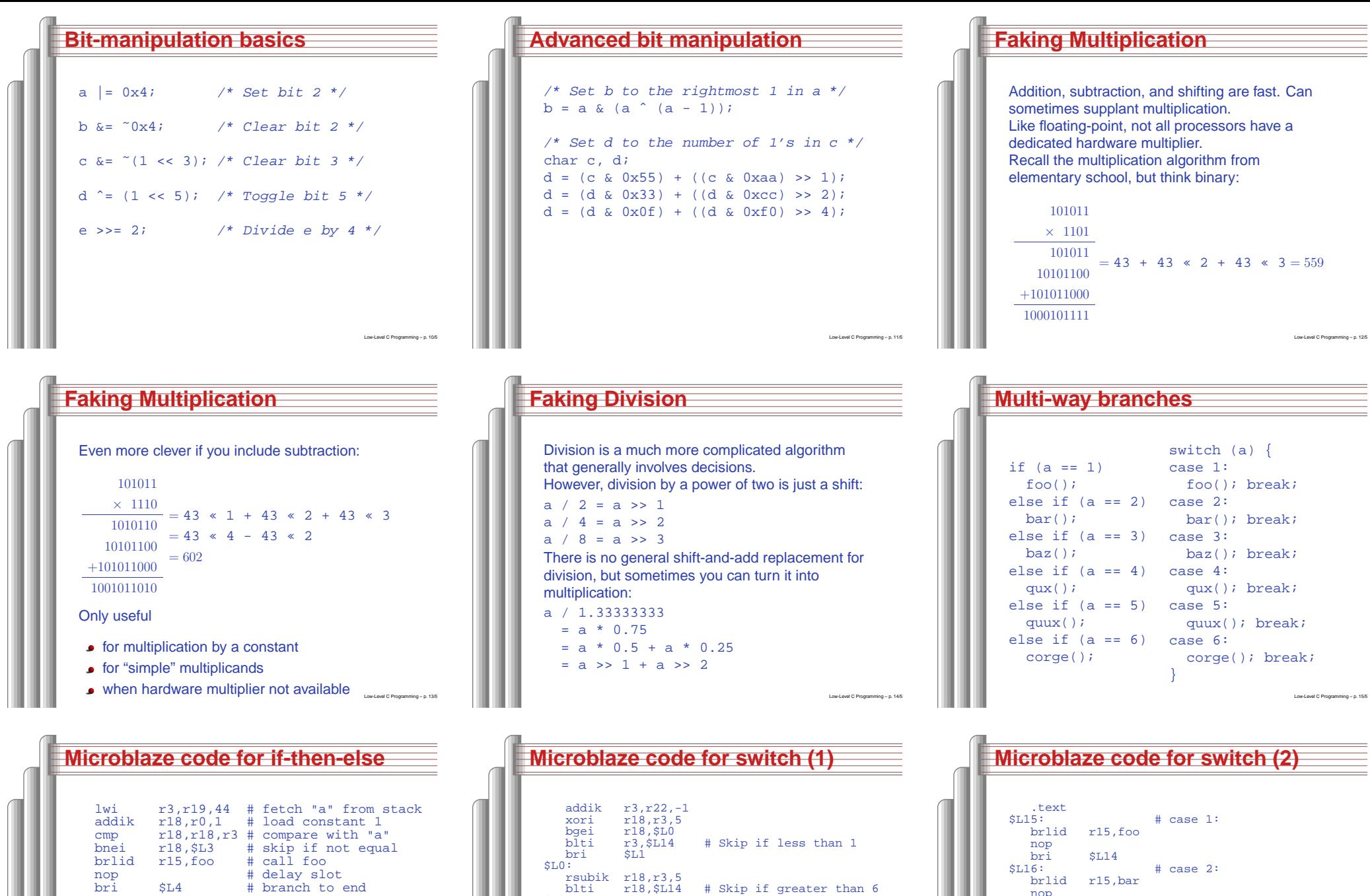

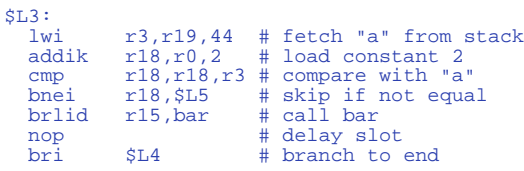

 $SL5$ :

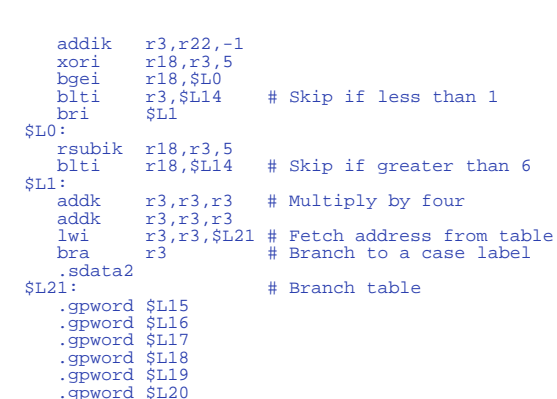

bri

nop bri

nop bribri \$L14<br>\$L19:

nop

brlid

 \$L14 \$L17: # case 3:

 \$L14 \$L18: # case 4: brlid r15,qux

brlid r15,quux

r15,baz

# case 5:

#### $\Box$ **Computing Discrete Functions Computing Discrete Functions Function**/\* Better for large, dense domains \*/ There are many ways to compute <sup>a</sup> "random" Modernswitch (a) { function of one variable: make/\* OK, especially for sparse domain \*/ case 0: <sup>x</sup> <sup>=</sup> 0; break; case 1: <sup>x</sup> <sup>=</sup> 4; break; if (a == 0) <sup>x</sup> <sup>=</sup> 0; case 2: <sup>x</sup> <sup>=</sup> 7; break; else if (a == 1) <sup>x</sup> <sup>=</sup> 4; Microblaze:case 3: <sup>x</sup> <sup>=</sup> 2; break; else if (a == 2) <sup>x</sup> <sup>=</sup> 7; case 4: <sup>x</sup> <sup>=</sup> 8; break; intelse if (a == 3) <sup>x</sup> <sup>=</sup> 2;

}

Low-Level C Programming – p. 19/54

```
Code for foo()
 foo:# Function prologue:
    addik r1,r1,-40 # Update frame pointer
    STATr15, r0, r1 # Save calling address (r15)
    add r3,r5,r0 # Swap r5 (a) and r6 (b)
    add r5,r6,r0 # using r3 as temp
    brlid r15,bar # call bar()
    add r6,r3,r0 # delay slot: executes before
                         # Function epilog:
    lwr15, r0, r1 # retrieve return address
    rtsd# return to caller
    addik r1,r1,40 # delay slot: release frame
                                             Low-Level C Programming – p. 22/54
```
else if (a == 4) <sup>x</sup> <sup>=</sup> 8; else if (a == 5) <sup>x</sup> <sup>=</sup> 9;

```
Strength Reduction
  Why multiply when you can add?
   struct {
     int a;
     char b;
     int c;
  } foo[10];
   int i;
   for (i=0 ;
        i<10 ;
       ++i) {
     foo[i].a = 77;
     foo[i].b = 88;
     foo[i].c = 99;
  }
                           struct {
                             int a;
                             char b;
                             int c;
                          *fp, *fend, foo[10];
                           fend = foo + 10;
                           for (fp = foo ;
                             fp != fend ;
                             ++fp) {
fp->a = 77;
                          fp - >b = 88;fp->c = 99;
                          }
  Good optimizing compilers do this automatically.
```
/\* Best: constant-time lookup table \*/

Low-Level C Programming – p. 20/54

Low-Level C Programming – p. 23/54

int f[] =  $\{0, 4, 7, 2, 8, 9\}$ ; x <sup>=</sup> f[a]; /\* assumes 0 <= <sup>a</sup> <= 5 \*/

case 5: <sup>x</sup> <sup>=</sup> 9; break;

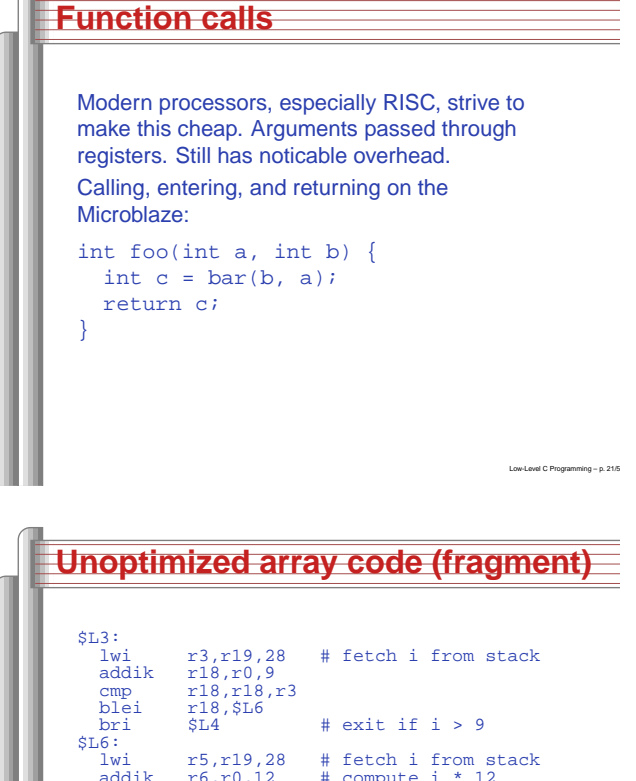

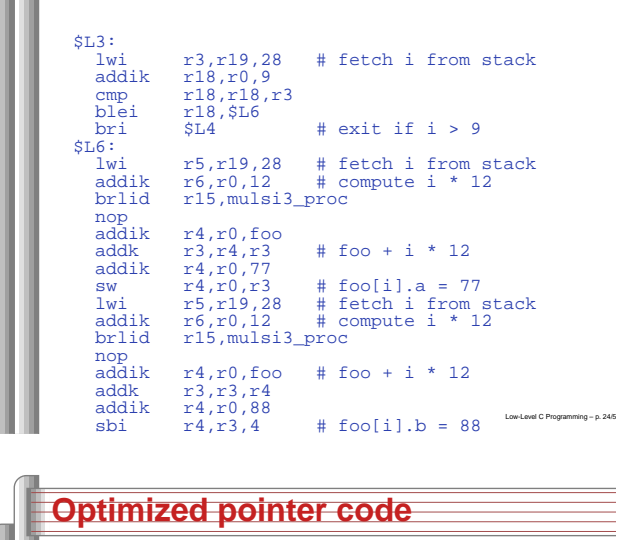

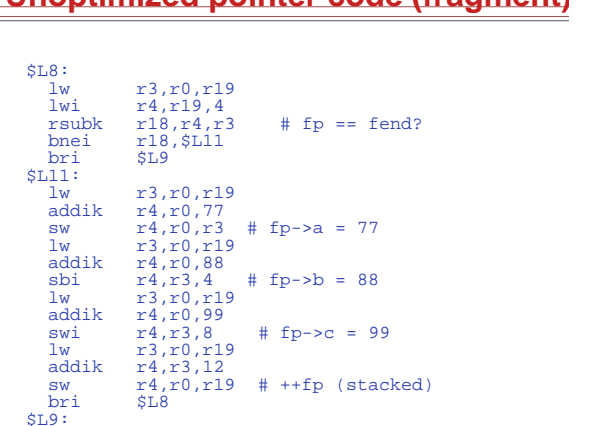

**Unoptimized pointer code (fragment)**

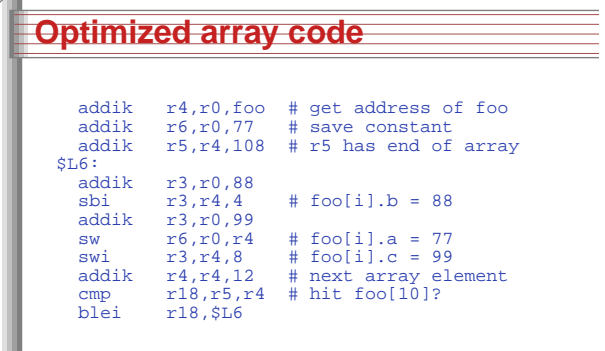

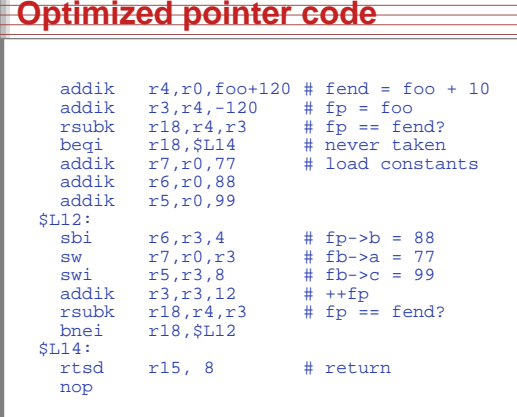

#### **How Rapid is Rapid?**

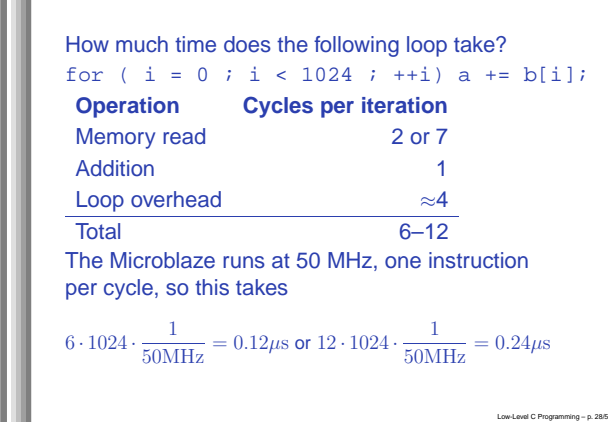

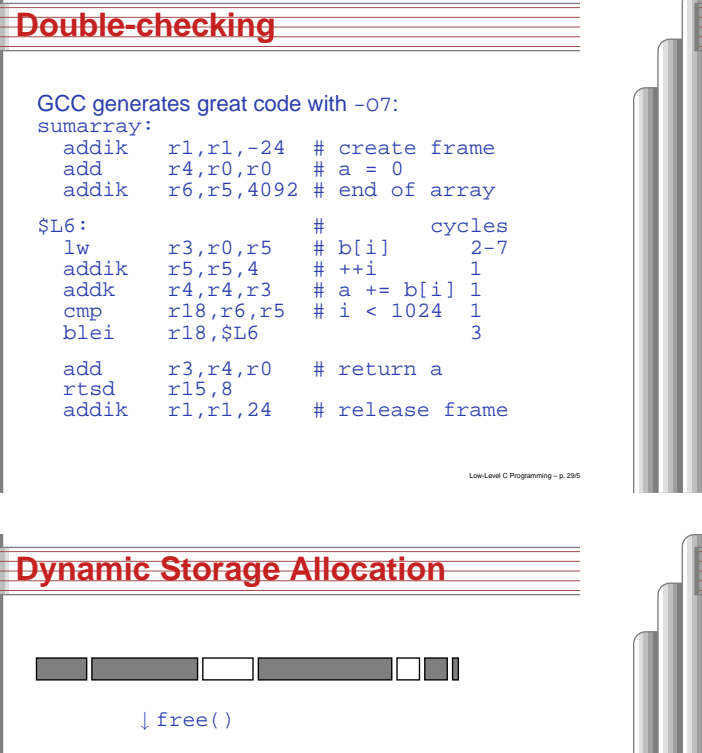

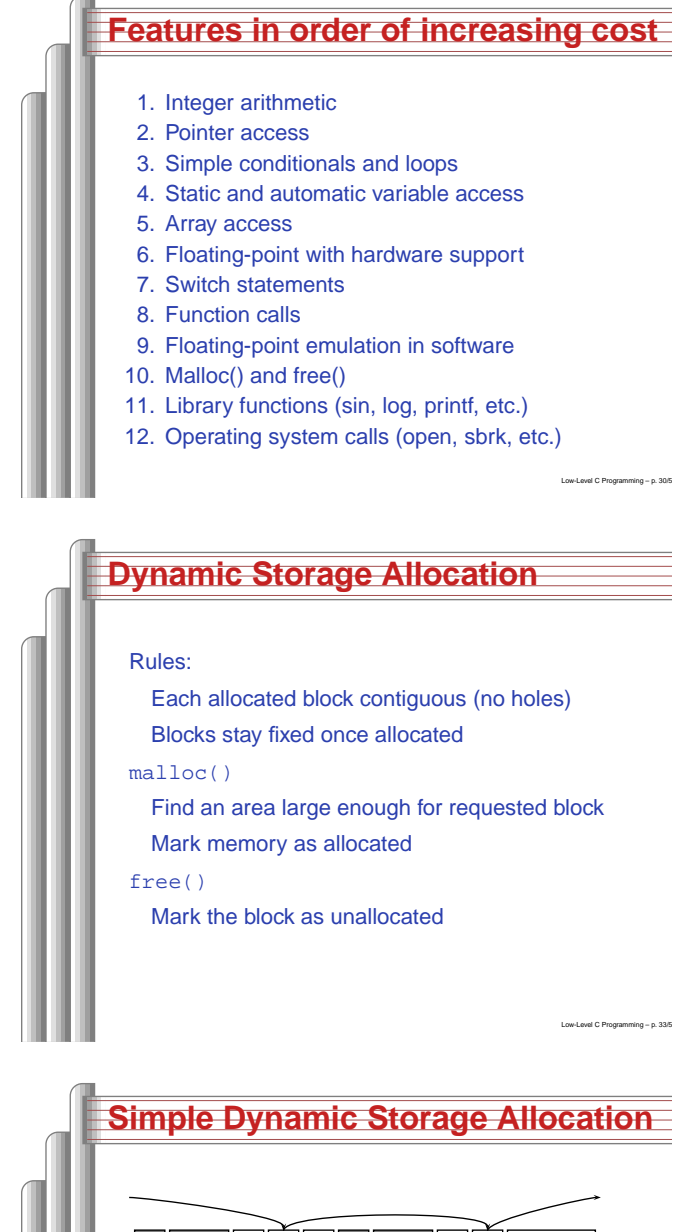

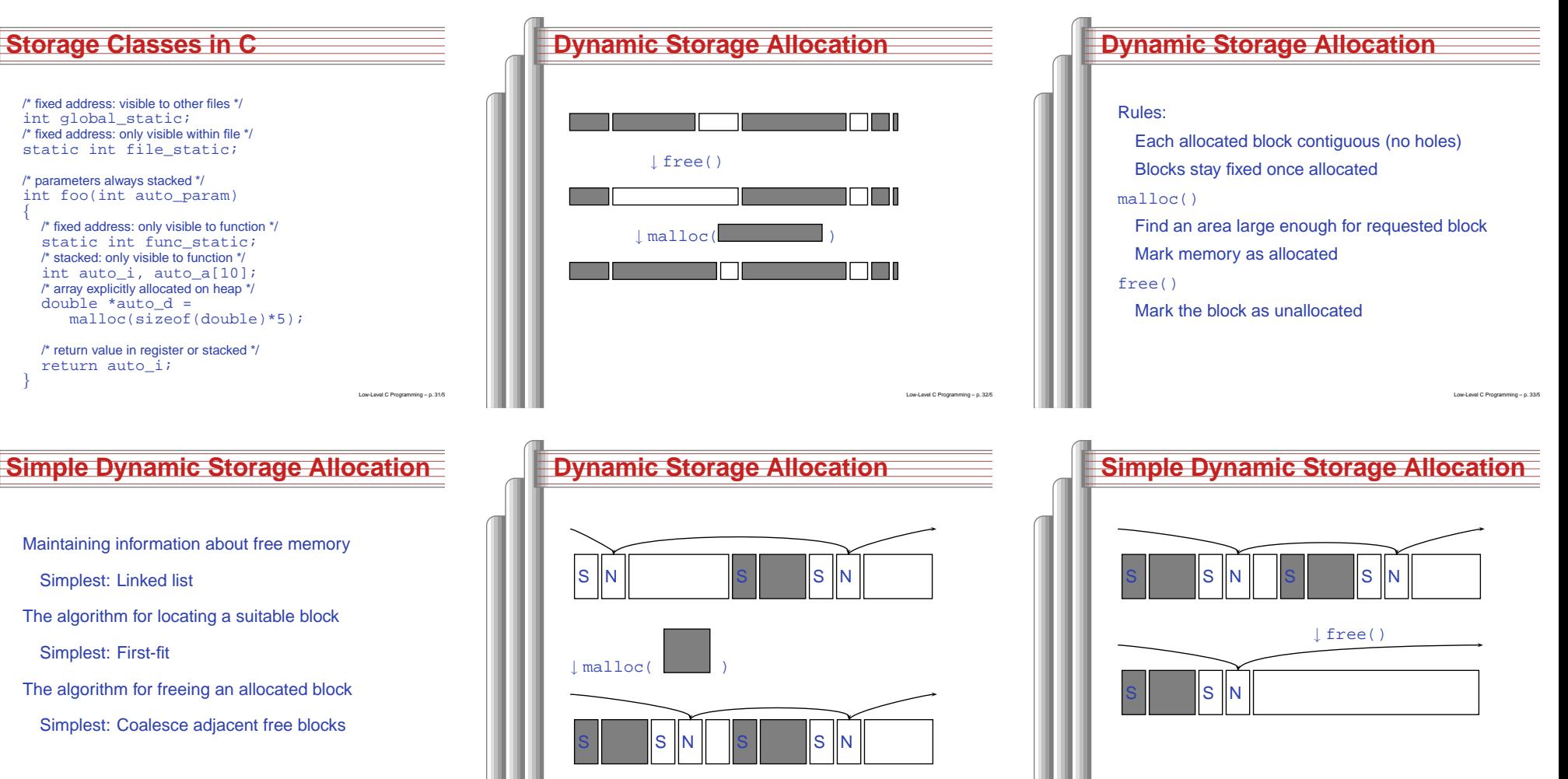

## **Storage Classes Compared**

On most processors, access to automatic (stacked) data and globals is equally fast.

Automatic usually preferable since the memory is reused when function terminates.

Danger of exhausting stack space with recursive algorithms. Not used in most embedded systems.

The heap (malloc) should be avoided if possible:

- Allocation/deallocation is unpredictably slow
- Danger of exhausting memory
- Danger of fragmentation

Best used sparingly in embedded systems  $\sum_{\text{low-Lows} P\text{cogammin}_1\text{m}_2\text{m}_3}$ 

**An example** #include "xbasic\_types.h" #include "xio.h" int main() { int i, j; print("Hello World!\r\n"); for( $j=0$ ; $j<256$ ; $j++)$  $for(i=0; i<1000000; i++)$ }  $XIO_0ut32(0xFEFF0200, j<<24);$  $XIO_0ut32(0xFEFF0204, \frac{1}{2}<<24);$ XIo\_Out32(0xFEFF0208, j<<24);  $XIO$  Out32(0xFEFF020C,  $j<<24$ ); } print("Goodbye\r\n"); return 0; } Low-LevelC Programming – p. 40/5

#### **Unix Signals**

The Unix environment provides "signals," which behave like interrupts. #include <stdio.h> #include <signal.h>

void handleint() { printf("Got an INT\n"); /\* some variants require this \*/ signal(SIGINT, handleint); }

int main() { /\* Register signal handler \*/ signal(SIGINT, handleint); /\* Do nothing forever \*/ for (;;) { } return 0; }

### **Memory-Mapped I/O**

"Magical" memory locations that, when written or read, send or receive data from hardware.

Hardware that looks like memory to the processor, i.e., addressable, bidirectional data transfer, read and write operations.

Does not always behave like memory:

Act of reading or writing can be <sup>a</sup> trigger (data irrelevant)

Low-Level

C Programming – p. 38/5

- Often read- or write-only
- Read data often different than last written

# **With the Microblaze**

Xilinx supplies <sup>a</sup> library of I/O operations: #include "xbasic\_types.h" #include "xio.h"

XIo\_In8(XIo\_Address address) XIo\_In16(XIo\_Address address) XIo\_In32(XIo\_Address address) void XIo\_Out8(XIo\_Address address, Xuint8 data) void XIo\_Out16(XIo\_Address address, Xuint16 data) void XIo\_Out32(XIo\_Address address, Xuint32 data)

#### Each is <sup>a</sup> simple macro, e.g.,

when it wants attention.

currently-running program.

#define XIo\_Out32(Addr, Value) \  $\{$  (\*(volatile Xuint32 \*)(Addr) = Value);  $\}$ 

**HW/SW Communication: Interrupts**

Idea: have hardware initiate communication

Processor responds by immediately calling an interrupt handling routine, suspending the

Low-Level

Low-Level

C Programming – p. 42/5

C Programming – p. 39/5

volatile warns compiler not to optimize it

#### **HW/SW Communication Styles**

Memory-mapped I/O puts the processor in charge: only it may initiate communication. Typical operation:

- Check hardware conditions by reading "status registers"
- When ready, send next "command" by writing control and data registers
- Check status registers for completion, waiting if necessary

Waiting for completion: "polling"

"Are we there yet?" "No." "Are we there yet?" "No" "Are we there yet?" "No" "Are we there yet?""&**"No"**‱mming-p.41/5

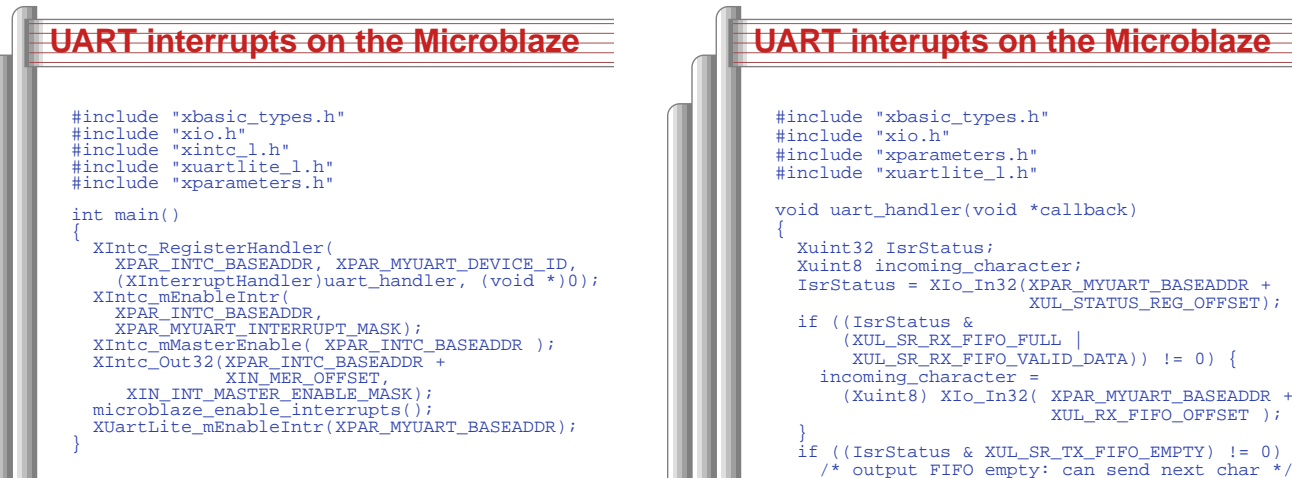

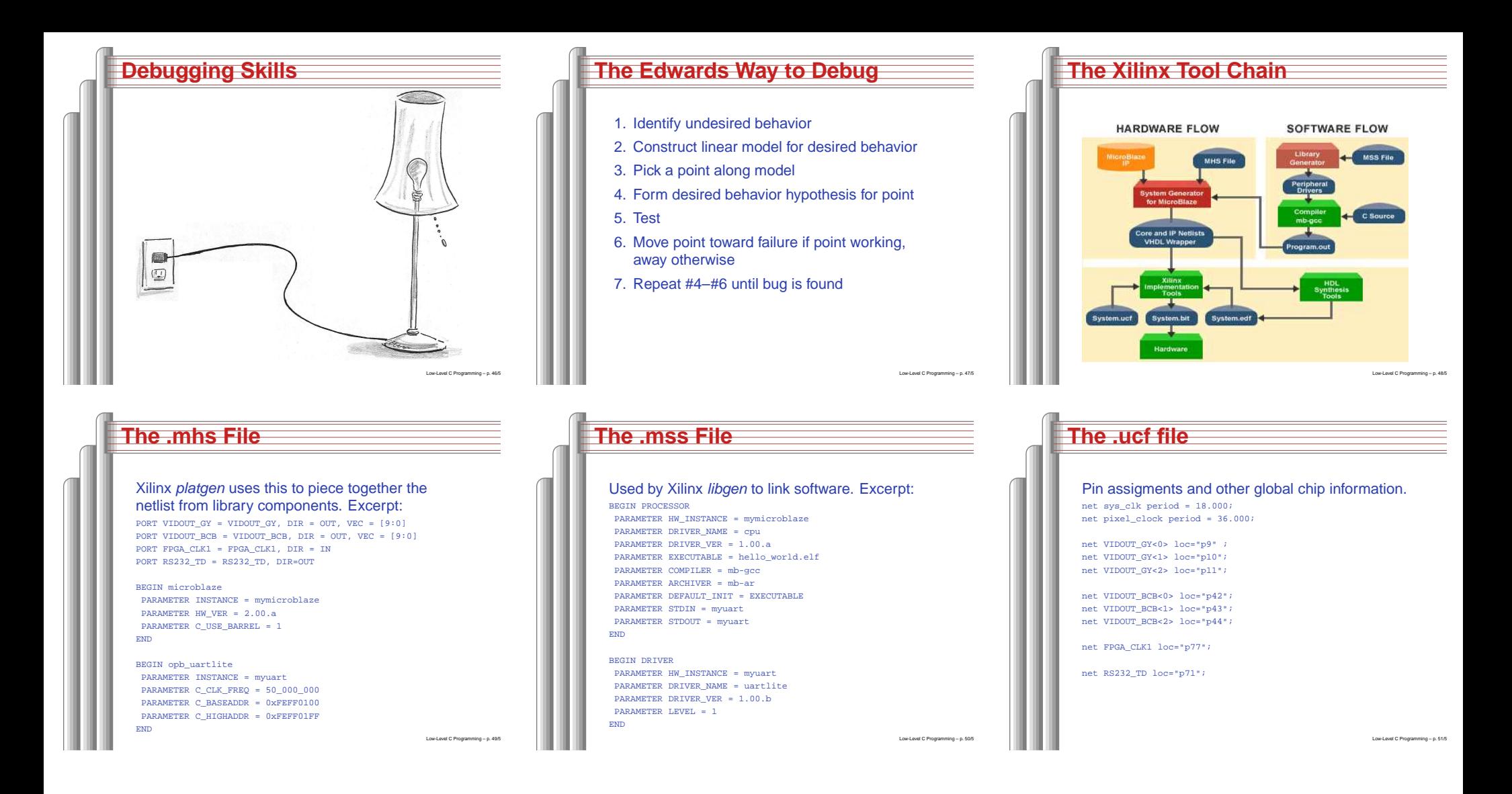